## **How to perform Regression Tests**

The Regression Test Tool as a part of the Analyzer supports you with the setup of systematical test scenarios to test the services running on the Bridge.

A test scenario, called **Test Suite**, consists of a number of tests. These tests are to be performed in a specific order and should give a specific result. That implies that a test consists of a test action and at least one compare. Running a test, first the test action is executed (e.g. a service call). After test case execution, the result is compared to specified reference data using a compare function.

Tests are always part of a test suite. Test suites pool tests and also subordinated test suites if necessary. If starting a test suite, all tests will be executed in the defined order. Tests can also be run independently from their test suite, but you have to keep in mind that there may be dependencies between tests and that it may not make sense to execute a single test.

You can create test suites and some specific tests manually in the Regression Test Tool. But the effective SOAP operations calls have to be defined using the Trace Analyzer and are imported afterwards. In many cases you will already have tested the service in question e.g. at development time and you have got tests defined in the Trace Analyzer anyway.

After having defined the test, you can run the whole scenario. The Regression Test Tool shows the test progress and will help you with evaluating the test results.

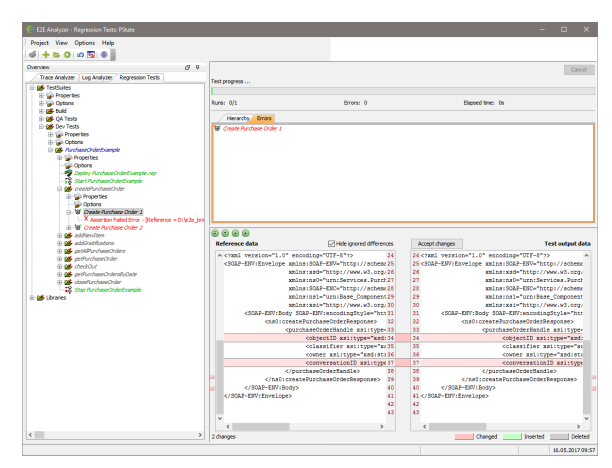

## **Related Pages:**

- [Building up a Test Scenario](https://doc.scheer-pas.com/display/ANALYZER/Building+up+a+Test+Scenario)
- $\bullet$ [Managing Tests](https://doc.scheer-pas.com/display/ANALYZER/Managing+Tests)
- [Creating Additional Tests](https://doc.scheer-pas.com/display/ANALYZER/Creating+Additional+Tests)  $\bullet$ [Adding Options to a Test](https://doc.scheer-pas.com/display/ANALYZER/Adding+Options+to+a+Test+Suite)
- **[Suite](https://doc.scheer-pas.com/display/ANALYZER/Adding+Options+to+a+Test+Suite)**
- [Logging Test Runs](https://doc.scheer-pas.com/display/ANALYZER/Logging+Test+Runs) [Regression Testing and](https://doc.scheer-pas.com/display/ANALYZER/Regression+Testing+and+Persistent+State)  [Persistent State](https://doc.scheer-pas.com/display/ANALYZER/Regression+Testing+and+Persistent+State)
- [Advanced Regression Test](https://doc.scheer-pas.com/display/ANALYZER/Advanced+Regression+Test+Features)  [Features](https://doc.scheer-pas.com/display/ANALYZER/Advanced+Regression+Test+Features)